## Package 'bigsparser'

July 26, 2020

Title Sparse Matrix Format with Data on Disk

Version 0.3.1

Description Provides a sparse matrix format with data stored on disk, to be used in both R and C++. This is intended for more efficient use of sparse data in C++ and also when parallelizing, since data on disk does not need copying. Only a limited number of features will be implemented. For now, conversion can be performed from a 'dgCMatrix' of R package 'Matrix'.

License GPL-3

Encoding UTF-8

LazyData true

RoxygenNote 7.1.1

URL <https://github.com/privefl/bigsparser>

BugReports <https://github.com/privefl/bigsparser/issues>

**Depends**  $R$  ( $>= 3.1$ ) LinkingTo Rcpp, RcppEigen, rmio (>= 0.2) Imports Rcpp, bigassertr, methods **Suggests** Matrix, test that  $(>= 2.1.0)$ NeedsCompilation yes Author Florian Privé [aut, cre] Maintainer Florian Privé <florian.prive.21@gmail.com> Repository CRAN Date/Publication 2020-07-26 09:00:03 UTC

### R topics documented:

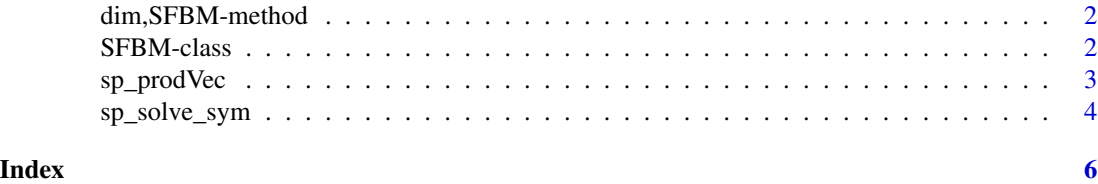

<span id="page-1-0"></span>

#### Description

Dimension and type methods for class SFBM.

#### Usage

```
## S4 method for signature 'SFBM'
dim(x)
## S4 method for signature 'SFBM'
length(x)
```
#### Arguments

x An object of class [SFBM.](#page-1-1)

<span id="page-1-1"></span>SFBM-class *Class SFBM*

#### Description

A reference class for storing and accessing sparse matrix-like data stored in files on disk. Convert a dgCMatrix to an SFBM.

#### Usage

as\_SFBM(spmat, backingfile = tempfile())

#### Arguments

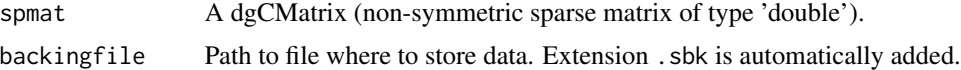

#### Details

An object of class SFBM has many fields:

- \$address: address of the external pointer containing the underlying C++ object to be used as a XPtr<SFBM> in C++ code
- \$extptr: (internal) use \$address instead
- \$nrow: number of rows
- \$ncol: number of columns

#### <span id="page-2-0"></span>sp\_prodVec 3

- \$nval: number of non-zero values
- \$p: vector of column positions
- \$backingfile or \$sbk: File with extension 'sbk' that stores the data of the SFBM
- \$rds: 'rds' file (that may not exist) corresponding to the 'sbk' file
- \$is\_saved: whether this object is stored in \$rds?

And some methods:

- \$save(): Save the SFBM object in \$rds. Returns the SFBM.
- \$add\_columns(): Add new columns from another sparse dgCMatrix.

#### Value

The new [SFBM.](#page-1-1)

#### Examples

```
spmat <- Matrix::rsparsematrix(1000, 1000, 0.01)
class(spmat)
(X <- as_SFBM(spmat))
```
sp\_prodVec *Products with a vector*

#### Description

Products between an [SFBM](#page-1-1) and a vector.

#### Usage

```
sp_prodVec(X, y)
```
sp\_cprodVec(X, y)

#### Arguments

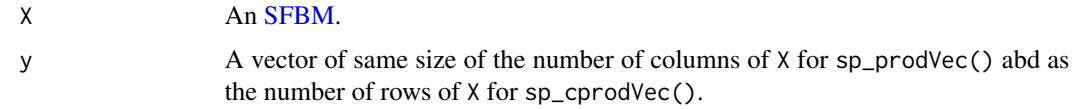

#### Value

- sp\_prodVec(): the vector which is equivalent to X %\*% y if X was a dgCMatrix.
- sp\_cprodVec(): the vector which is equivalent to Matrix::crossprod(X,y) if X was a dgC-Matrix.

#### Examples

```
spmat <- Matrix::rsparsematrix(1000, 1000, 0.01)
X <- as_SFBM(spmat)
sp_prodVec(X, rep(1, 1000))
sp_cprodVec(X, rep(1, 1000))
```
sp\_solve\_sym *Solver for symmetric SFBM*

#### Description

Solve Ax=b where A is a symmetric SFBM, and b is a vector.

#### Usage

```
sp_solve_sym(
 A,
 b,
  add\_to\_diag = rep(0, ncol(A)),tol = 1e-10,maxiter = 10 * \text{ncol(A)})
```
#### Arguments

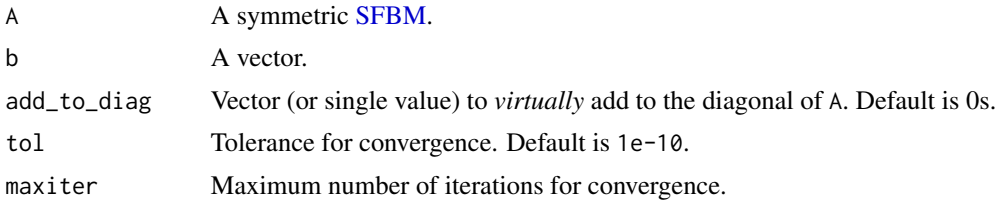

#### Value

The vector x, solution of Ax=b.

#### Examples

```
N < - 100spmat <- Matrix::rsparsematrix(N, N, 0.01, symmetric = TRUE)
X <- bigsparser::as_SFBM(as(spmat, "dgCMatrix"))
b \leftarrow runif(N)test <- tryCatch(as.vector(Matrix::solve(spmat, b)), error = function(e) print(e))
test2 <- tryCatch(sp_solve_sym(X, b), error = function(e) print(e))
test3 <- as.vector(Matrix::solve(spmat + Matrix::Diagonal(N, 1:N), b))
```
<span id="page-3-0"></span>

sp\_solve\_sym

```
test4 \leftarrow sp\_solve\_sym(X, b, add_to\_diag = 1:N)all.equal(test3, test4)
```
# <span id="page-5-0"></span>Index

as\_SFBM *(*SFBM-class*)*, [2](#page-1-0) dim,SFBM-method, [2](#page-1-0) length,SFBM-method *(*dim,SFBM-method*)*, [2](#page-1-0) SFBM, *[2](#page-1-0)[–4](#page-3-0)* SFBM-class, [2](#page-1-0) SFBM\_RC *(*SFBM-class*)*, [2](#page-1-0) sp\_cprodVec *(*sp\_prodVec*)*, [3](#page-2-0) sp\_prodVec, [3](#page-2-0) sp\_solve\_sym, [4](#page-3-0)